#### Qt Core and Widgets Training Course

#### Visit us at http://www.training.gte-india.com

Material based on Qt5.2, created on August 18, 2014

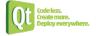

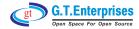

# **Qt Fundamentals**

- Fundamentals of Qt
  - ♥ The Story of Qt
  - ✤ Developing a Hello World Application
  - 🖏 Hello World using Qt Creator
  - ♥ Practical Tips for Developers

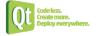

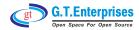

# **Objects and Core Types**

# Core Classes

- ♦ String Handling
- 🗞 Container Classes
- ♥ File Handling
- ♥ Practical Tips for Developers
- Objects
  - ♦ Qt's Object Model
  - ♥ Variants
  - ♥ Properties

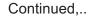

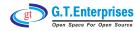

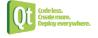

# **Objects and Core Types**

### Object Communication

- ♦ Signals & Slots
- ♥ Event Handling

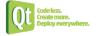

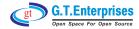

# Widgets and Designer

## Widgets

- ♥ Designer Introduction
- ♦ Common Widgets
- 🏷 Layout Management
- ♥ Guidelines for Custom Widgets
- Dialogs
  - ♥ Dialogs
  - ♦ Common Dialogs

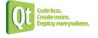

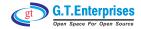

# **Applications and Painting**

- Application Creation
  - ♦ Main Windows
  - ♦ Designer:
    - Main Windows, Menus
    - and Actions
  - ♥ Settings and Resources
  - 🏷 The System Clipboard
  - ♦ Drag and Drop
  - ✤ Translation for Developers
  - ♥ Deploying Qt Applications

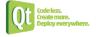

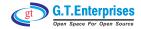

# **Applications and Painting**

- Painting and Styling
  - ♥ Painting on Widgets
  - 🏷 Color Handling
  - ♥ Painting Operations
  - ♦ Style Sheets

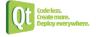

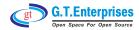

# **Models and Views**

# Model/View

- School Wiew Concept
- Showing Simple Data
- Proxy Models
- Scustom Models

# Model/View II

- ♥ Delegates
- 🖏 Editing item data
- 🏷 Data Widget Mapper
- ♥ Drag and Drop
- 🗞 Custom Tree Models

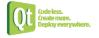

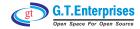

# **Graphics View**

Graphics View

- ♥ Using Graphics View Classes
- ♦ Coordinate Systems and Transformations
- ♥ Creating Custom Items
- Craphics View 2
  - ♦ Widgets in a Scene
  - ♦ Drag and Drop
  - ♥ Effects
  - ♥ Performance Tuning

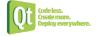

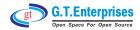

# **Other Topics**

### Animation

- ♦ Starting Animation
- Schemetric Animation Groups
- ♥ States and Animations
- ♥ Events and Transitions

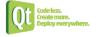

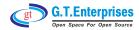

#### Qt Additional Modules Training Course

Visit us at http://www.gte-india.com

Produced by Integrated Computer Solutions

Material based on Qt5.2, created on August 18, 2014

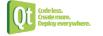

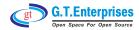

# MultiThreaded Programming and Multimedia in Qt

# Multithreaded Programming

- ♥ Qt Multithreading
- ♦ Threading Primitives
- 🖏 Qt Concurrent
- Multimedia Programming
  - 🖏 Qt Multimedia

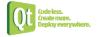

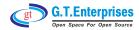

# **Inter-Process Communication**

# Interprocess Communication

- ♥ QProcess
- $\clubsuit$  Shared Memory with Qt
- ✤ Network Programming
- QNetworkAccessManager Request / Reply
- 🖖 Bearer Management API
- STCP/UDP Sockets
- 🖏 SSL Sockets
- ♦ DNS and Proxies
- 🖏 QtDBus Qt Bindings to D-Bus
- ♥ QtDBus Advanced Topics

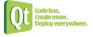

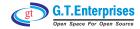

# **Other Topics**

# Extending Qt with Plugins

- ♥ Qt Plugins
- ✤ Plugin Example: Custom Image Formats
- Data Processing
  - ♥ Basic XML APIs
  - 🗞 SQL Database API
  - ♦ SQL Models

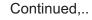

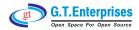

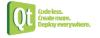

# **Other Topics**

XML Patterns

✤ XPath, XQuery and XSLT
✤ QtXmlPatterns
✤ XML Schema

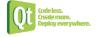

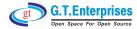